Министерство науки и высшего образования Российской Федерации федеральное государственное бюджетное образовательное учреждение высшего образования «Санкт-Петербургский государственный университет промышленных технологий и дизайна» (СПбГУПТД)

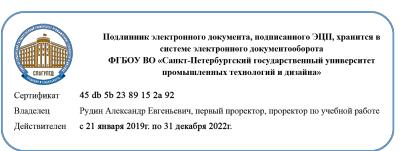

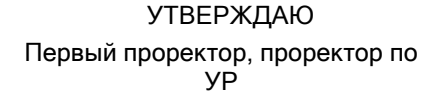

\_\_\_\_\_\_\_\_\_\_\_\_\_\_\_\_\_\_\_\_А.Е. Рудин

«30» 06 2020 года

# **Рабочая программа дисциплины**

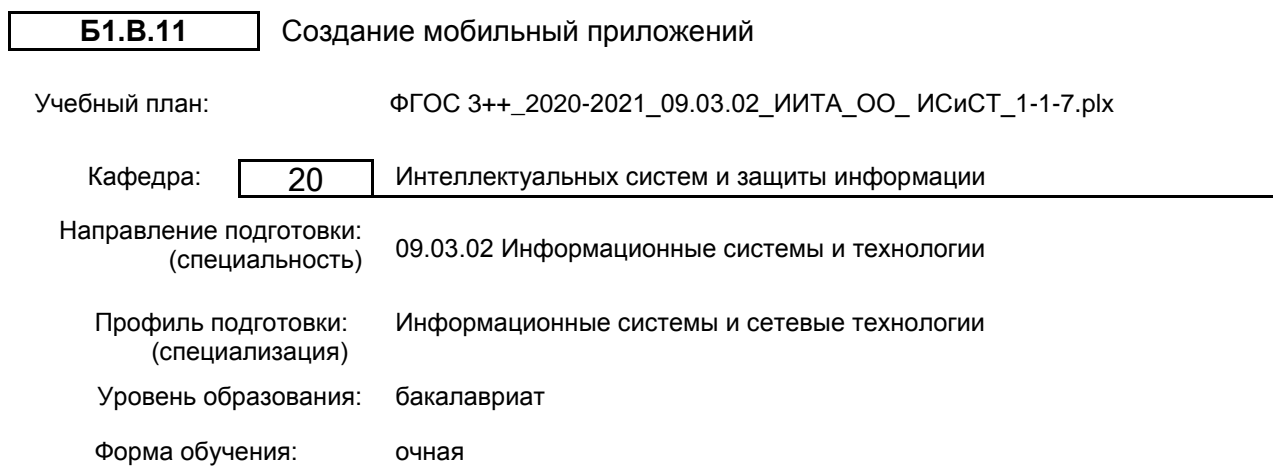

### Семестр (курс для ЗАО) Контактная работа обучающихся Сам. работа Контроль, час. Трудоё мкость, ЗЕТ Форма промежуточной Лекции | правл. Паб. занятия <sup>работа</sup> | час. | ЗЕТ | аттестации Практ. занятия 7 УП | 17 | 34 | 17 | 75,75 | 0,25 | 4 <u>Зачет Видипий Силтент Видипий (две на представительно зачет</u> Зачет<br>РПД 17 34 17 75,75 0,25 4 Итого УП <sup>17</sup> <sup>34</sup> <sup>17</sup> 75,75 0,25 <sup>4</sup> РПД | 17 | 34 | 17 | 75,75 | 0,25 | 4

### **План учебного процесса**

Рабочая программа дисциплины составлена в соответствии с федеральным государственным образовательным стандартом высшего образования по направлению подготовки 09.03.02 Информационные системы и технологии, утверждённым приказом Министерства образования и науки Российской Федерации от 19.09.2017 г. № 926

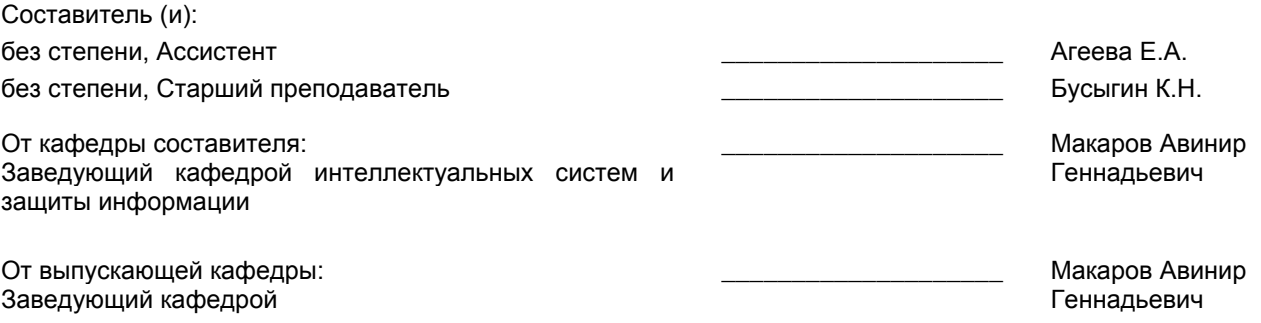

\_\_\_\_\_\_\_\_\_\_\_\_\_\_\_\_\_\_\_\_\_\_\_\_\_\_\_\_\_\_\_\_\_\_\_\_\_\_\_\_\_\_\_\_\_\_\_\_\_\_\_\_\_\_\_\_\_\_\_\_\_\_\_\_

Методический отдел:

### 1 ВВЕДЕНИЕ К РАБОЧЕЙ ПРОГРАММЕ ДИСЦИПЛИНЫ

1.1 Цель дисциплины: Целью освоения дисциплины «Разработка мобильных приложений» является: формирование системы понятий, знаний, умений и навыков в области разработки приложений для мобильных устройств.

### 1.2 Задачи дисциплины:

Задачами дисциплины является:

1) изучение теоретических основ разработки приложений для мобильных устройств;

2) формирование представлений о современных тенденциях в области информатики, связанных с использованием мобильных устройств.

### 1.3 Требования к предварительной подготовке обучающегося:

Предварительная подготовка предполагает создание основы для формирования компетенций, указанных в п. 2, при изучении дисциплин:

Системы проектирования программного продукта

Информационные технологии в компьютерных системах

Производственная практика (технологическая (проектно-технологическая) практика)

Базы данных

Технологии и методы программирования

### 2 КОМПЕТЕНЦИИ ОБУЧАЮЩЕГОСЯ, ФОРМИРУЕМЫЕ В РЕЗУЛЬТАТЕ ОСВОЕНИЯ ДИСЦИПЛИНЫ

### ПКп-3: Способен выполнять работы по разработке, отладке, модификации и поддержке системного программного обеспечения

Знать: основные принципы проектирования и программирования мобильных приложений, учитывая специфику передачи информации через телекоммуникационные устройства

Уметь: использовать одну или несколько сред разработки мобильных приложений, программно определять конфигурацию сети, использовать доступные аппаратные

сенсоры для прямой/обратной связи через программные интерфейсы, программировать фоновые службы, механизм уведомлений и сигнализации

Владеть: навыками создания программного комплекса и интерфейса приложения, настройки взаимодействия приложения с геолокационными и картографическими сервисами, навыками программирования на языке Java

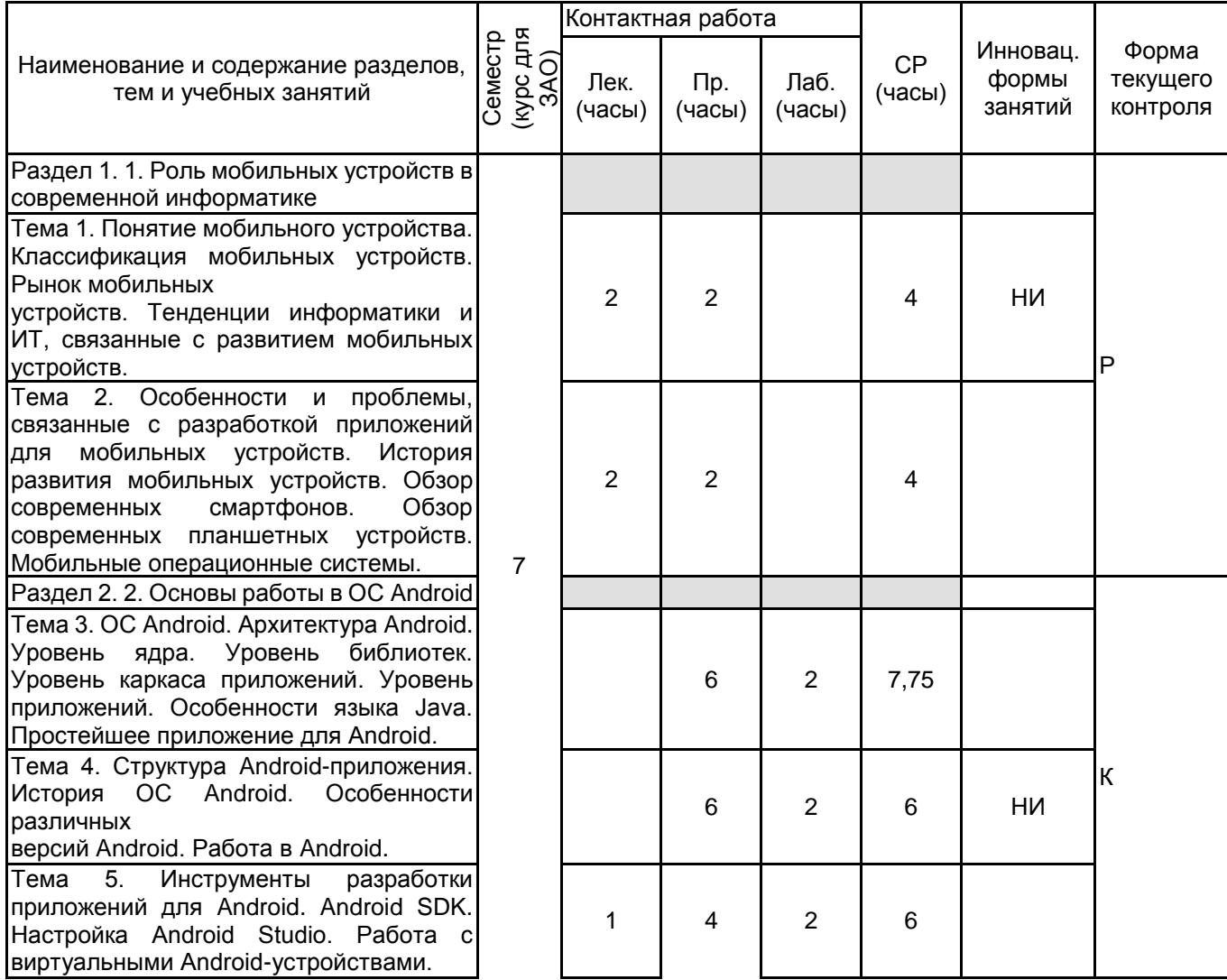

### 3 РЕЗУЛЬТАТЫ ОБУЧЕНИЯ ПО ДИСЦИПЛИНЕ

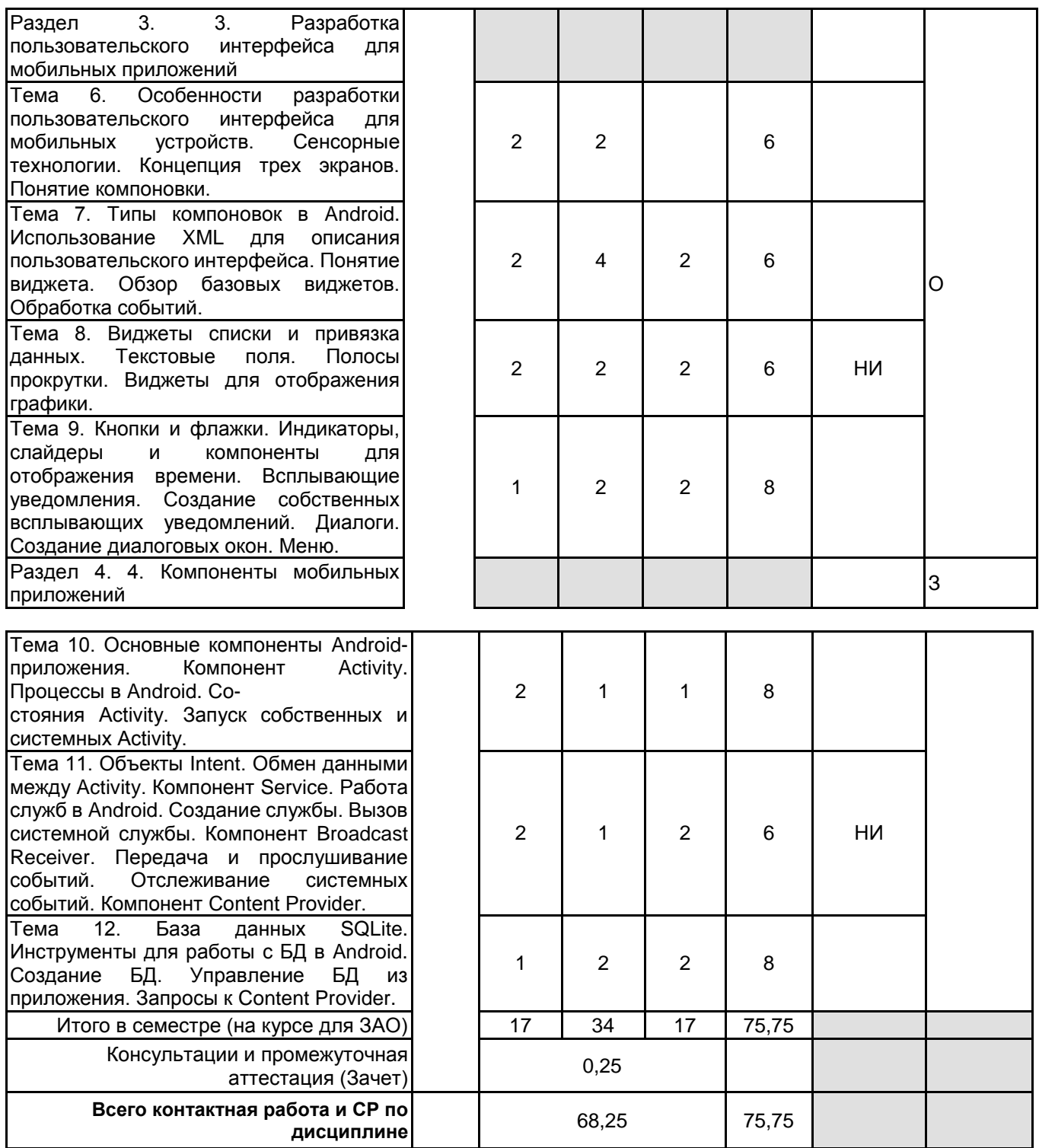

### **4 КУРСОВОЕ ПРОЕКТИРОВАНИЕ**

Курсовое проектирование учебным планом не предусмотрено

### **5. ФОНД ОЦЕНОЧНЫХ СРЕДСТВ ДЛЯ ПРОВЕДЕНИЯ ПРОМЕЖУТОЧНОЙ АТТЕСТАЦИИ**

### **5.1 Описание показателей, критериев и системы оценивания результатов обучения 5.1.1 Показатели оценивания**

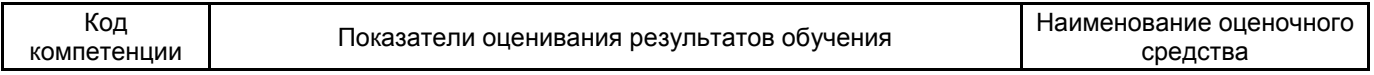

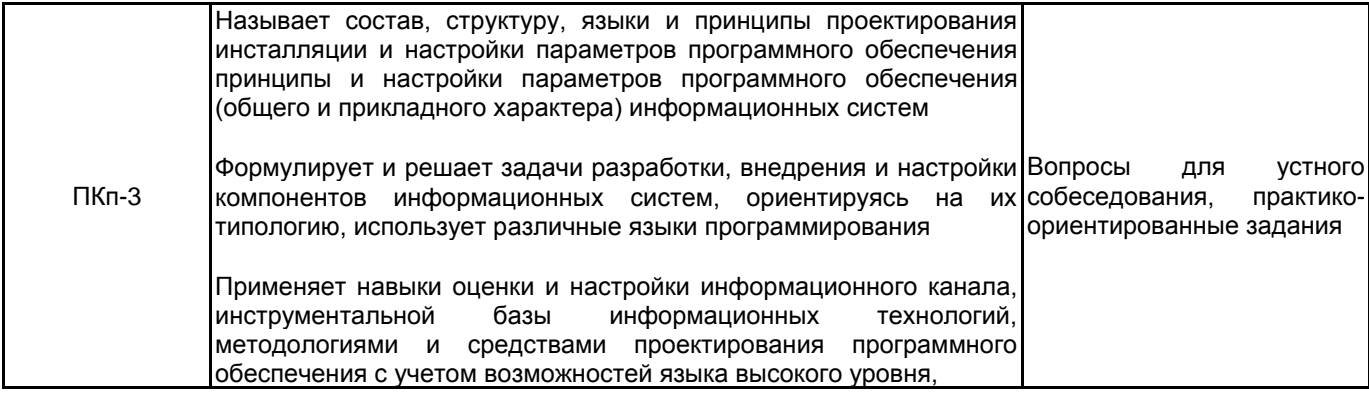

### 5.1.2 Система и критерии оценивания

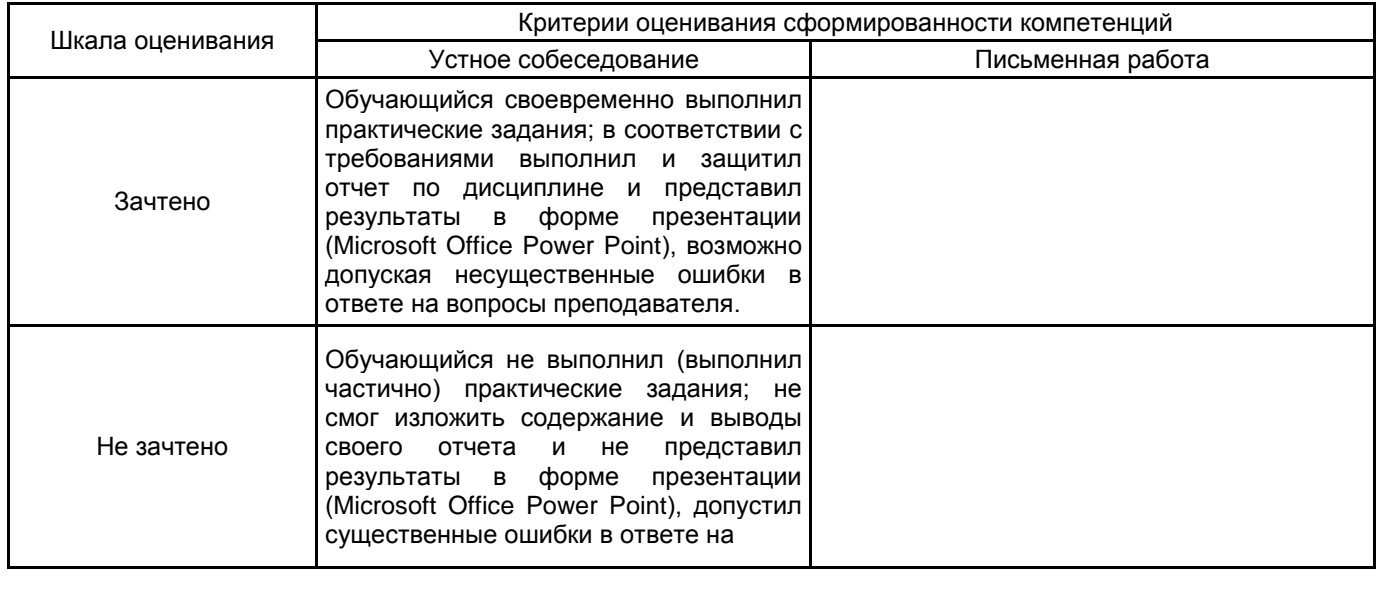

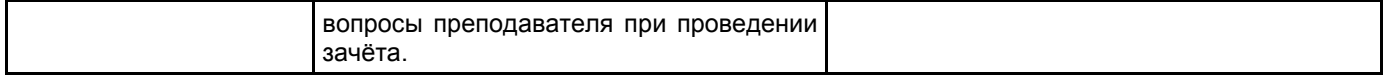

## 5.2 Типовые контрольные задания или иные материалы, необходимые для оценки знаний, умений,

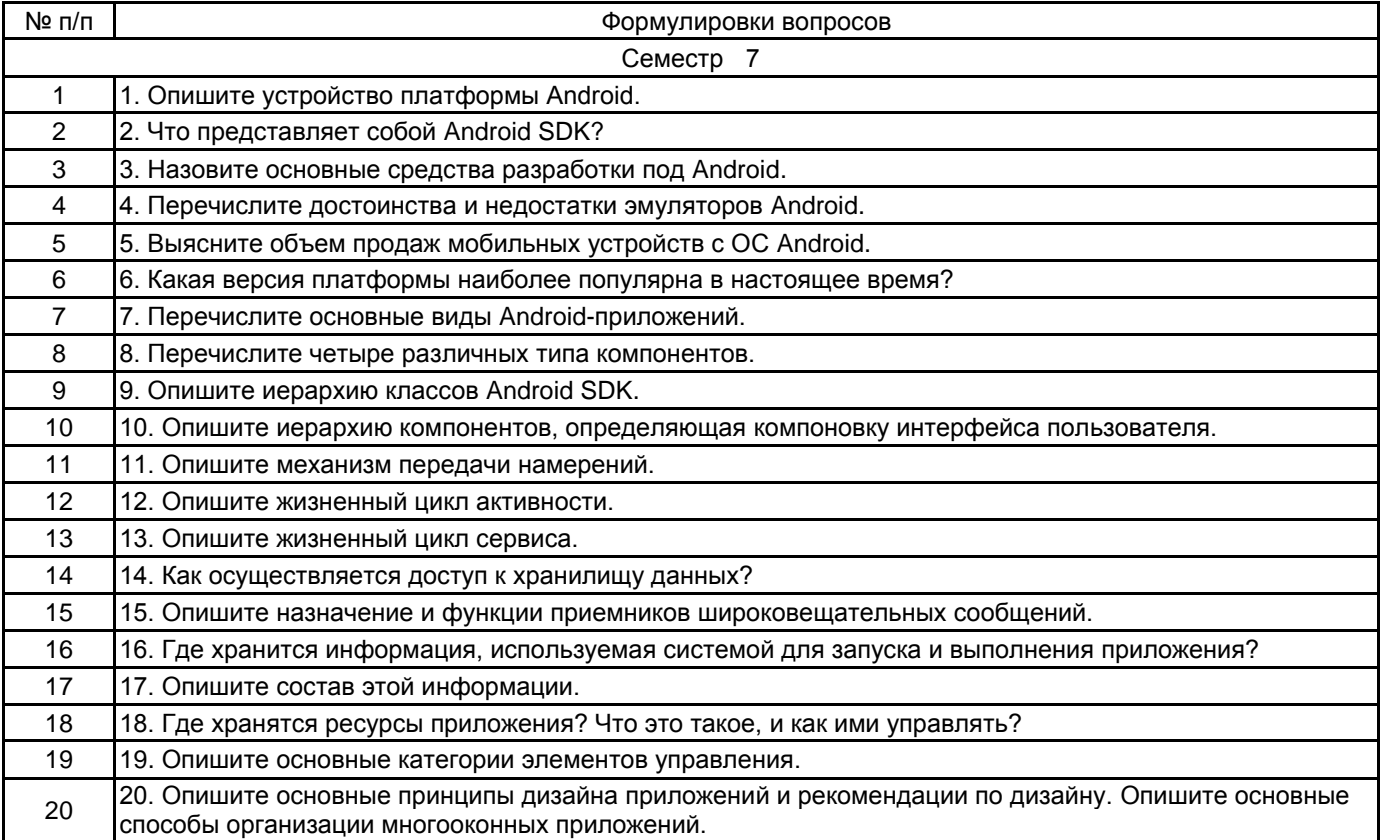

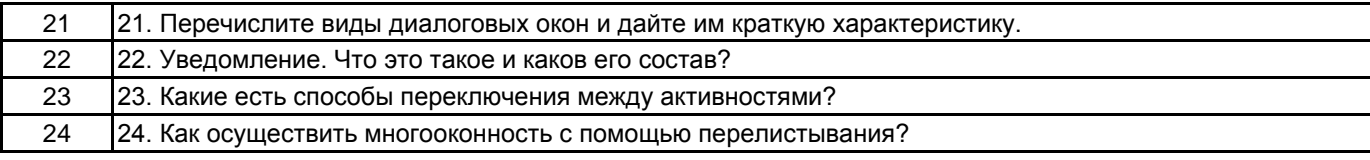

### **5.2.2 Типовые тестовые задания**

1. Набор средств программирования, который содержит инструменты, необходимые для создания, компиляции и сборки мобильного приложения называется:

а) Android SDK

б) JDK

в) плагин ADT

г) Android NDK

2. С какой целью был создан Open Handset Alliance?

а) писать историю развития ОС Android

б) продавать смартфоны под управлением Android

в) рекламировать смартфоны под управлением Android

г) разрабатывать открытые стандарты для мобильных устройств

3. С какой целью инструмент Intel\* Graphics Performance Analyzers (Intel\* GPA) System Analyzer используется в среде разработки Intel\* Beacon Mountain?

а) позволить разработчикам оптимизировать загруженность системы при использовании процедур OpenGL

б) для ускорения работы эмулятора в среде разработки

в) для оптимизированной обработки данных и изображений

г) позволить разработчикам эффективно распараллелить С++ мобильные приложения

4. Библиотеки, реализованные на базе PacketVideo OpenCORE:

а) Media Framework

б) SQLite

в) FreeType

г) 3D библиотеки

5. Какой движок баз данных используется в ОС Android?

a) InnoDB

б) DBM

в) MyISAM

г) SQLite

6. С какой целью инструмент Intel\* Integrated Performance Primitives (Intel\* IPP) используется в среде разработки Intel\* Beacon Mountain?

а) для оптимизированной обработки данных и изображений

б) позволить разработчикам оптимизировать загруженность системы при использовании процедур OpenGL

в) для ускорения работы эмулятора в среде разработки

г) позволить разработчикам эффективно распараллелить C++ мобильные приложения

7. Intel XDK поддерживает разработку под:

a) JavaFX Mobile

6) Apple iOS, BlackBerry OS

в) MtkOS, Symbian OS, Microsoft Windows 8

r) Android, Apple iOS, Microsoft Windows 8, Tizen

8. Каждый приемник широковещательных сообщений является наследником класса ...

a) ViewReceiver

6) IntentReceiver

в) ContentProvider

r) BroadcastReceiver

9. Какой класс является основным строительным блоком для компонентов пользовательского интерфейса

(UI), определяет прямоугольную область экрана и отвечает за прорисовку и обработку событий?

a) GUI

б) View

в) UIComponent

г) Widget

10. Какой слушатель используется для отслеживания события касания экрана устройства?

a) OnPressListener

6) OnTouchListener

в) OnClickListener

г) OnInputListener

11. В какой папке необходимо разместить XML файлы, которые определяют все меню приложения?

a) res/value

б) res/items

в) res/layout

r) res/menu

12. Фоновые приложения ...

а) после настройки не предполагают взаимодействия с пользователем, большую часть времени находятся и работают в скрытом состоянии

б) выполняют свои функции и когда видимы на экране, и когда скрыты другими приложениями

в) небольшие приложения, отображаемые в виде графического объекта на рабочем столе

г) большую часть времени работают в фоновом режиме, однако допускают взаимодействие с пользователем и после настройки

13. Полный иерархический список обязательных файлов и папок проекта можно увидеть на вкладке ...

a) Package Explorer

6) Internet Explorer

в) Navigator

г) Project Explorer

14. Какой компонент управляет распределенным множеством данных приложения?

a) сервис (Service)

б) активность (Activity)

в) приемник широковещательных сообщений (Broadcast Receiver)

г) контент-провайдер (Content Provider)

15. Какой язык разметки используется для описания иерархии компонентов графического пользовательского интерфейса Android-приложения?

a) html

 $6)$  xml

 $B)$  gml

 $r)$  xhtml

### 5.2.3 Типовые практико-ориентированные задания (задачи, кейсы)

1. Создать стартовое приложение для Android

2. Научиться работать с элементами управления и создавать страницы

3. Научиться принципам страничной навигации в приложениях Android

4. Научиться настраивать жизненный цикл приложения Android

5. Научиться работать с привязкой данных в приложении Android

### **5.3 Методические материалы, определяющие процедуры оценивания знаний, умений, владений (навыков и (или) практического опыта деятельности)**

### **5.3.1 Условия допуска обучающегося к промежуточной аттестации и порядок ликвидации академической задолженности**

Проведение промежуточной аттестации регламентировано локальным нормативным актом СПбГУПТД «Положение о проведении текущего контроля успеваемости и промежуточной аттестации обучающихся»

### **5.3.2 Форма проведения промежуточной аттестации по дисциплине**

Устная **| X |** Письменная **| | Компьютерное тестирование | | Иная** 

### **5.3.3 Особенности проведения промежуточной аттестации по дисциплине**

Обучающийся тянет билет, в котором теоретический вопрос и практическое задание. После этого готовится в течение 20 минут с использованием конспекта лекций и других материалов. Обучающийся в устной форме отвечает на вопрос, при необходимости во время ответа составляет необходимые схемы или диаграммы.

После ответа на теоретический вопрос, обучающийся приступает к решению практического задания. На решение задачи дается 30 минут, решение формулируется с использованием конспекта лекций и иных материалов, при правильном решении задачи преподаватель задает вопросы по методам или технологиям решения.

### **6. УЧЕБНО-МЕТОДИЧЕСКОЕ И ИНФОРМАЦИОННОЕ ОБЕСПЕЧЕНИЕ ДИСЦИПЛИНЫ**

### **6.1 Учебная литература**

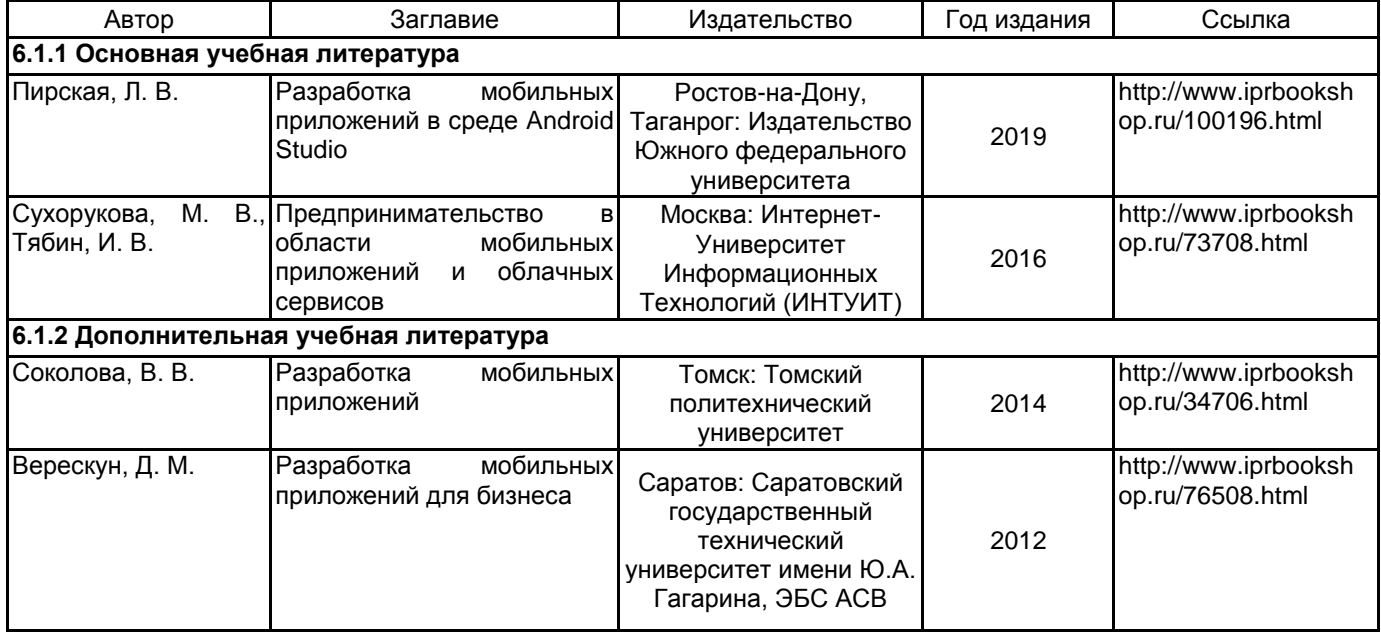

### **6.2 Перечень профессиональных баз данных и информационно-справочных систем**

Электронно-библиотечная система IPRbooks [Электронный ресурс]. URL: http://www.iprbookshop.ru/ Documentation for app developers [Электронный ресурс]. URL: https://developer.android.com/docs?hl=ru

### **6.3 Перечень лицензионного и свободно распространяемого программного обеспечения**

MicrosoftOfficeProfessional

Android Studio

Microsoft Windows

**6.4 Описание материально-технической базы, необходимой для осуществления образовательного процесса по дисциплине**

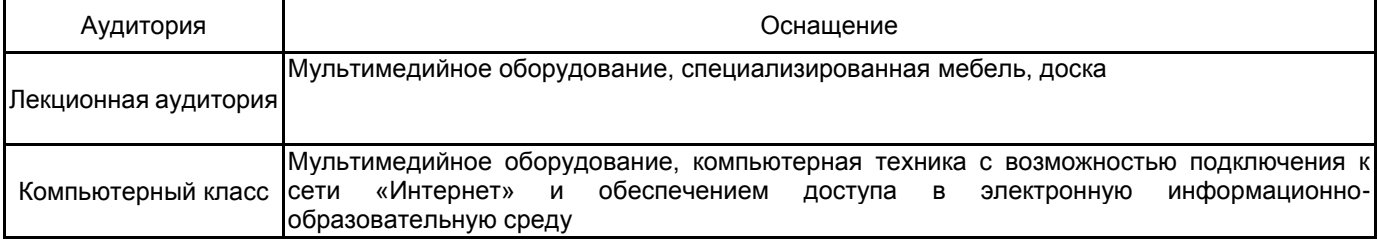